# <span id="page-0-0"></span>Day 3: Classification

#### Lucas Leemann

Essex Summer School

#### Introduction to Statistical Learning

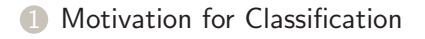

[Logistic Regression](#page-3-0) [The Linear Probability Model](#page-4-0) [Building a Model from Probability Theory](#page-7-0)

[Linear Discriminant Analysis](#page-15-0) [Building a Model from Probability Theory](#page-18-0) Example  $1$  ( $k=2$ ) [Example 2](#page-24-0)

#### 4 [Comparison of Classification Methods](#page-28-0)

# <span id="page-2-0"></span>Classification

Standard data science problem, i.e.

- who will default on credit loan?
- which customers will come back?
- which e-mails are spam?
- which ballot stations manipulated the vote returns?
- who is likely to vote for which party?

щ

#### <span id="page-3-0"></span>Logistic Regression

#### щ

# <span id="page-4-0"></span>Linear Probability Model

#### LPM

The linear probability model relies on linear regression to analyze binary variables.

$$
Y_i = \beta_0 + \beta_1 \cdot X_{1i} + \beta_2 \cdot X_{2i} + \dots + \beta_k \cdot X_{ki} + \varepsilon_i
$$
  
Pr(Y<sub>i</sub> = 1|X<sub>1</sub>, X<sub>2</sub>, ...) =  $\beta_0 + \beta_1 \cdot X_{1i} + \beta_2 \cdot X_{2i} + \dots + \beta_k \cdot X_{ki}$ 

Advantages:

- We can use a well-known model for a new class of phenomena
- Easy to interpret the marginal effects of  $X$

#### Problems with Linear Probability Model

The linear model needs a continuous dependent variable, if the dependent variable is binary we run into problems:

- Predictions,  $\hat{y}$ , are interpreted as probability for  $y = 1$  $\rightarrow$   $P(y = 1) = \hat{y} = \beta_0 + \beta_1 X$ , can be above 1 if X is large enough  $\rightarrow$   $P(y = 0) = \hat{y} = \beta_0 + \beta_1 X$ , can be below 0 if X is small enough
- The errors will not have a constant variance.  $\rightarrow$  For a given X the residual can be either (1- $\beta_0$ - $\beta_1$ X) or ( $\beta_0+\beta_1$ X)
- The linear function might be wrong  $\rightarrow$  Imagine you buy a car. Having an additional 1000£ has a very different effect if you are broke or if you already have another 12,000£ for a car.

щ

#### Predictions can lay outside  $I = [0, 1]$

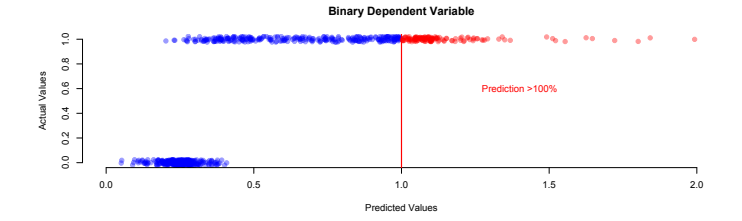

#### Residuals if the dependent variable is binary:

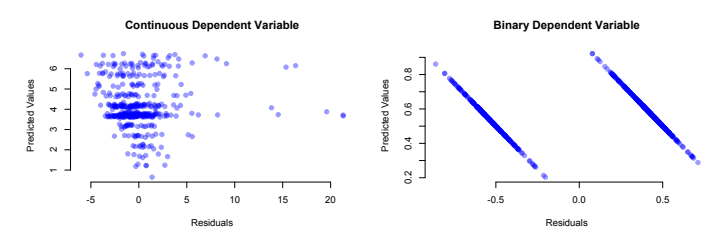

L. Leemann (Essex Summer School) [Day 3](#page-0-0) Introduction to SL 7 / 33

#### <span id="page-7-0"></span>Predictions should only be within  $I = [0, 1]$

- We want to make predictions in terms of probability
- We can have a model like this:  $P(y_i = 1) = F(\beta_0 + \beta_1 X_i)$ where  $F(\cdot)$  should be a function which never returns values below 0 or above 1
- There are two possibilities for  $F(\cdot)$ : cumulative normal ( $\Phi$ ) or logistic  $(\Delta)$  distribution

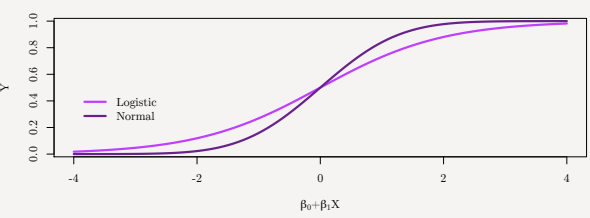

Cumulative Distribution

#### Logit Model

The logit model is then:  $P(y_i = 1) = \frac{1}{1 + \exp(-\beta_0 - \beta_1 X_i)}$ 

For  $\beta_0 = 0$  and  $\beta_1 = 2$  we get:

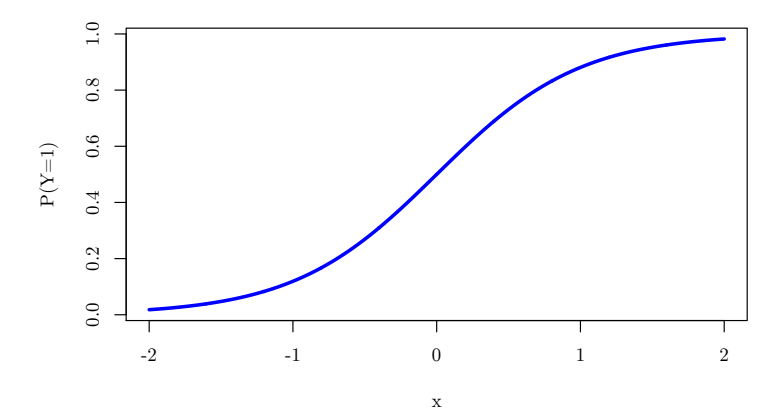

Logit Model: Example

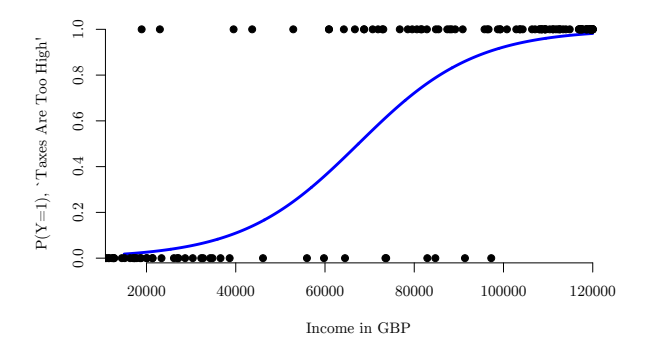

• We can make a prediction by calculating:  $P(y = 1) = \frac{1}{1 + \exp(-\beta_0 - \beta_1 \cdot X)}$ 

ш

Logit Model: Example

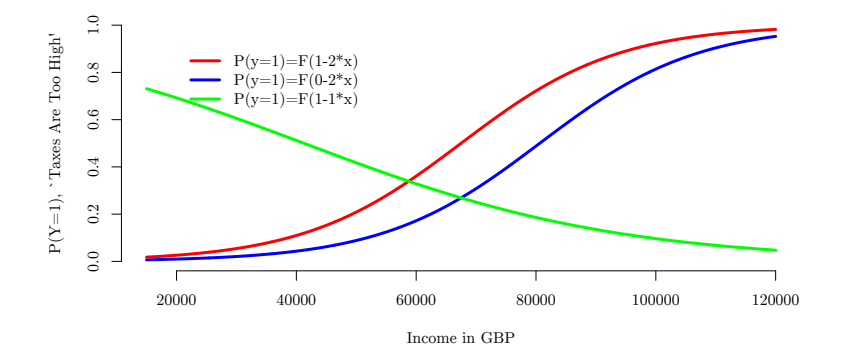

- A positive  $\beta_1$  makes the s-curve increase.
- A smaller  $\beta_0$  shifts the s-curve to the right.
- A negative  $\beta_1$  makes the s-curve decrease.

#### Example: Women in the 1980s and Labour Market

```
> m1 \leq glm(inlf \tilde{ } kids + age + educ, dat=data1, family=binomial(logit))
> summary(m1)
Call:
glm(formula = infl \tilde{\alpha} kids + educ + age, family = binomial(logit),
    data = data1Deviance Residuals:
    Min 1Q Median 3Q Max
-1.8731 -1.2325 0.8026 1.0564 1.5875
Coefficients:
           Estimate Std. Error z value Pr(>|z|)
(Intercept) -0.11437 0.73459 -0.156 0.87628<br>kids -0.50349 0.19932 -2.526 0.01154
          -0.50349 0.19932 -2.526 0.01154 *
educ 0.16902 0.03505 4.822 1.42e-06 ***
age -0.03108 0.01137 -2.734 0.00626 **
---
Signif. codes: 0 *** 0.001 ** 0.01 * 0.05 . 0.1 1
(Dispersion parameter for binomial family taken to be 1)
    Null deviance: 1029.75 on 752 degrees of freedom
Residual deviance: 993.53 on 749 degrees of freedom
AIC: 1001.5
```
# Example: Women 1980 (2)

```
C<sub>a</sub>11:
glm(formula = infl f kids + educ + age, family = binomial(logit),
   data = data1Coefficients:
           Estimate Std. Error z value Pr(>|z|)
(Intercept) -0.11437 0.73459 -0.156 0.87628<br>kids -0.50349 0.19932 -2.526 0.01154
kids -0.50349 0.19932 -2.526 0.01154 *
     0.16902 0.03505 4.822 1.42e-06 ***
age -0.03108 0.01137 -2.734 0.00626 **
Signif. codes: 0 *** 0.001 ** 0.01 * 0.05 . 0.1 1
```
- Only interpret direction and significance of a coefficient
- The test statistic always follows a normal distribution (*z*)

# Example: Women 1980 (3)

```
glm(formula = infl f kids + educ + age, family = binomial(logit),
   data = data1Coefficients:
            Estimate Std. Error z value Pr(>|z|)
(Intercept) -0.11437 0.73459 -0.156 0.87628<br>bids -0.50349 0.19932 -2.526 0.01154
         -0.50349 0.19932 -2.526 0.01154 *
educ 0.16902 0.03505 4.822 1.42e-06 ***
age -0.03108 0.01137 -2.734 0.00626 **
```
- How can we generate a prediction for a woman with no kids, 13 years of education, who is 32?
	- Compute first the prediction on  $y^*$ , i.e. just compute  $\beta_0 + \beta_1 x_1 + \beta_2 x_2 + \beta_3 x_3$ •  $P(y = 1) = \frac{1}{1 + \exp(0.11 + .50 \cdot 0 - 0.17 \cdot 13 + 0.03 \cdot 32)} = \frac{1}{1 + \exp(-1.09)} = 0.75$

# Prediction

```
> z.out1 <- zelig(inlf " kids + age + educ + exper + huseduc + huswage, model = "logit", data = data1)
> average.woman <- setx(z.out1, kids=median(data1$kids), age=mean(data1$age), educ=mean(data1$educ),
                      exper=mean(data1$exper), huseduc=mean(data1$huseduc), huswage=mean(data1$huswage))
> s.out <- sim(z.out1,x=average.woman)
> summary(s.out)
 sim x :
 -----
ev
          mean sd 50% 2.5% 97.5%
[1,] 0.5746569 0.02574396 0.5754419 0.5232728 0.6217502
pv
        0 1
[1,] 0.432 0.568
```
щ

#### <span id="page-15-0"></span>Linear Discriminant Analysis

## Linear Discriminant Analysis

- Why something new?
	- Might have more than 3 classes
	- problems of separation
- Basic idea: We try to learn about *Y* by looking at the distribution of *X*
- Logistic regression did this:  $Pr(Y = k | X = x)$
- LDA will exploit Bayes' theorem and infer class probability directly from *X* and prior probabilities

щ

## Basic Idea: Linear Discriminant Analysis

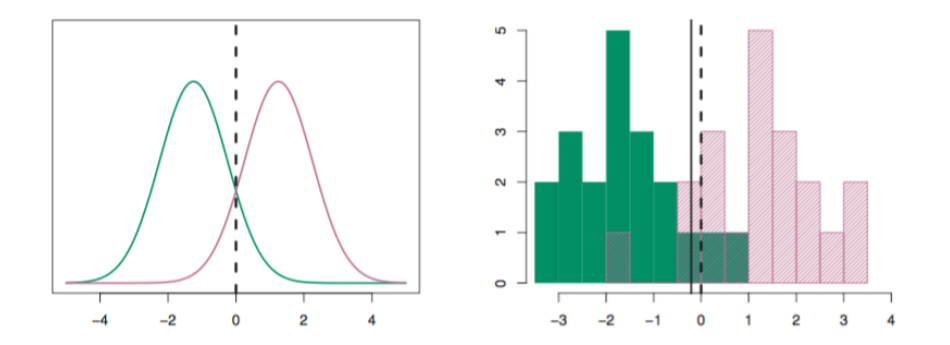

(James et al, 2013: 140)

## <span id="page-18-0"></span>Math-Stat Refresher: Bayes

Doping tests:

- 99% sensitive (correctly identifies doping abuse),  $P(+|D) = .99$
- 99% specific (correctly identifies appropriate behavior),  $P(-|noD) = .99$
- 0.5% athletes take illegal substances
- You take a test and receive a positive result. What is the probability that you actually took an illegal substance?

$$
P(D|+) = \frac{P(D) \cdot P(+|D)}{P(D) \cdot P(+|D) + P(noD) \cdot P(+|noD)}
$$
  

$$
P(D|+) = \frac{0.005 \cdot 0.99}{0.005 \cdot 0.99 + 0.995 \cdot 0.01} = 0.332
$$

# LDA: The Mechanics (with one *X*)

- We have *X* and it follows a distribution *f* (*x*)
- We have *k* different classes
- Based on Y, we can calculate the prior probabilities  $\pi_k$
- **1** Define  $f_k(x)$  as the distribution of X for class  $k$  (p. 140/141)

$$
\bullet \quad \text{Note: } f_k(x) = P(X = x | Y = k)
$$

**3** Hence:

$$
P(Y = k|X = x) = \frac{\pi_k \cdot f_k(x)}{\sum_{l=1}^K \pi_l \cdot f_l(x)}
$$

### The Mechanics II

- **1**  $f_k(x)$  is assumed to be a normal distribution with  $\mu_k = \frac{\sum x_{i,k}}{n_k}$  and  $\sigma = \frac{1}{n-K} \sum_{k=1}^{K} \sum_{i: y_k=k}^{K} (x_i - \mu_k)^2$
- 2 compute for each  $k$ :  $\delta_k(x) = x \cdot \frac{\mu_k}{\sigma^2} \frac{\mu_k^2}{2\sigma^2} + \log(\pi_k)$
- **3** Classify *i* to be in *k* if  $\delta_k(x) > \delta_i(x)$

ш

## Simple case:  $K=2$

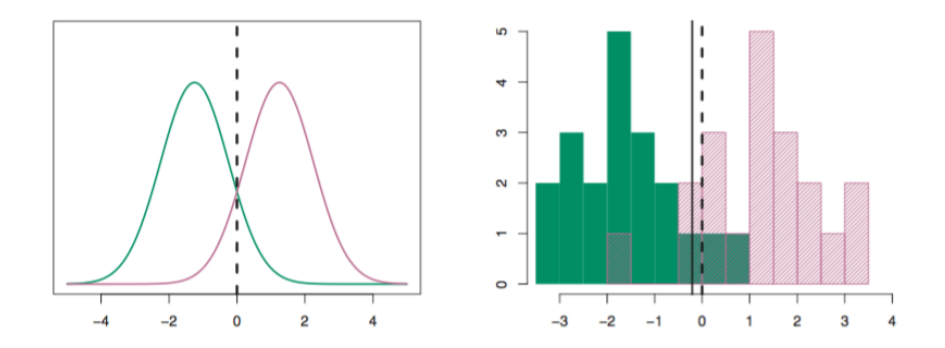

(James et al, 2013: 140)

ЦL

## <span id="page-22-0"></span>Example: Female Labor Force

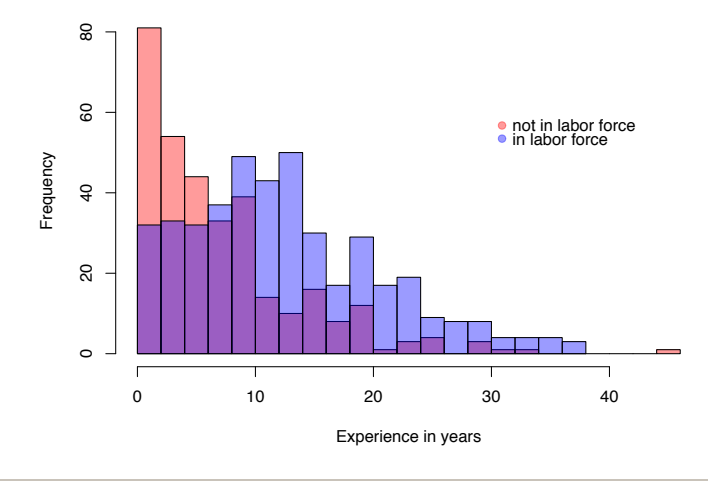

LL.

#### LDA: Female Labor Force Example

```
> fit <- lda(inlf ~ exper, data=data1, na.action="na.omit", CV=TRUE)
> fit$class
  [1] 1 0 1 0 0 1 1 1 1 1 1 1 0 1 0 1 1 0 1 1 0 1 1 1 0 1 1 1 0 0 1 1 1 1 1 0 1 1 1 1 0 1 0 1 0 0 1 1 1 0 1 1 1 1 1 1 1 1 1 0 1 1 1 1 1 1 1 1 1 1 1 1 1 1 1 1 0
 [78] 1 1 0 1 1 1 0 1 1 1 1 1 1 1 1 1 0 1 1 1 0 0 0 0 1 1 1 1 0 1 1 1 0 0 1 1 1 1 1 1 1 0 1 1 1 0 1 1 1 0 1 1 0 0 0 1 1 0 0 0 1 0 1 1 1 1 1 1 0 1 1 1 1 1 1 0 1
[155] 0 1 0 1 1 1 1 1 1 1 1 0 1 1 0 1 0 1 1 1 1 1 1 1 1 1 1 1 1 1 0 1 1 1 0 1 1 1 1 1 0 0 1 1 1 0 1 0 0 1 1 1 1 1 1 1 1 0 1 1 1 0 0 1 1 0 1 1 0 1 1 0 0 0 1 0 1
[232] 1 1 0 1 0 0 1 1 1 1 1 1 0 1 0 0 1 1 1 0 0 1 0 1 1 0 1 0 1 0 1 1 1 1 0 1 0 0 0 1 1 1 0 0 1 1 0 1 1 1 0 1 1 1 1 0 1 1 1 1 1 0 1 1 1 1 1 1 1 1 1 0 1 1 0 1 0
[309] 1 1 1 1 1 1 1 0 1 0 1 1 1 0 0 1 1 0 1 0 0 1 1 1 1 1 1 1 1 0 1 1 1 1 1 1 1 0 1 1 0 1 1 1 1 1 1 0 1 0 1 1 1 1 0 0 1 1 1 1 1 1 1 1 1 1 0 0 0 1 0 1 0 1 1 1 1
[386] 1 0 1 1 1 1 1 1 0 1 0 1 1 1 1 0 0 0 0 1 1 1 0 1 1 1 1 1 1 0 0 0 0 1 1 1 1 1 0 1 1 1 0 0 0 1 0 1 0 1 1 0 0 0 1 0 0 0 0 0 0 1 0 0 1 1 0 0 1 0 1 1 0 0 1 0 0
[463] 1 0 0 1 0 1 0 0 1 0 0 0 1 0 1 0 0 0 1 0 0 0 0 0 0 0 0 0 1 0 1 1 1 1 0 0 0 1 0 1 1 1 0 0 0 0 1 1 0 0 1 0 0 0 1 1 0 1 1 0 1 1 0 0 1 1 0 1 0 1 0 0 0 1 0 1 0
[540] 1 1 1 1 1 0 0 0 0 1 1 0 0 0 0 1 0 1 1 1 1 1 0 1 0 1 1 0 0 1 0 1 0 0 1 1 1 0 0 0 0 0 0 1 1 0 0 0 0 0 0 0 1 0 0 1 0 0 1 1 0 0 0 0 1 0 0 1 0 0 1 1 0 0 1 0 1
[617] 1 0 1 0 0 1 0 0 0 1 0 1 0 0 1 0 1 0 0 0 0 1 0 0 0 0 0 0 1 1 0 0 1 0 0 0 0 0 0 1 0 0 1 1 0 0 1 0 0 1 1 0 0 0 0 0 1 1 0 0 0 0 1 1 0 1 0 0 0 0 0 0 0 0 1 1 0
[694] 0 1 0 1 1 1 1 0 1 1 1 1 1 0 0 0 0 0 1 0 0 0 0 0 0 0 1 0 0 1 1 0 1 0 1 1 0 1 1 1 1 0 0 1 1 0 0 1 0 0 1 1 0 0 0 0 1 0 1 1
Levels: 0 1
> table(fit$class)
 0 1
315 438
> table(fit$class, data1$inlf)
      0 1
  0 196 119
  1 129 309
```
#### <span id="page-24-0"></span>Example with several variables

```
> # several variables LDA
> fit <- lda(inlf ~ age + exper + faminc, data=data1, na.action="na.omit", CV=TRUE)
> fit$class<br>[1] 1 1 1 0 1 1 1
 [1] 1 1 1 0 1 1 1 1 1 1 1 1 0 1 0 1 1 0 1 1 0 1 1 1 1 1 1 1 1 0 1 0 1 1 1 0 1 1 1 1 0 0 1 0 1 0 0 1 1 1 1 1 1 1 1 1 1 1 1 0 1 1 0 1 1 1 1 1 1 1 1 1 1 1 1 1 0
  [78] 1 1 0 1 1 0 0 1 1 1 1 1 1 1 1 1 0 1 1 1 1 0 0 0 1 0 1 1 1 1 1 1 0 1 1 1 1 1 1 1 1 1 0 1 1 0 1 1 1 0 1 0 1 0 0 1 1 0 0 1 1 0 1 1 1 1 1 0 0 1 1 1 1 1 1 0 1
[155] 0 0 0 1 1 1 1 1 1 1 1 1 1 1 0 1 0 1 1 1 1 0 1 1 0 1 1 1 1 1 0 1 1 0 1 1 1 1 0 1 1 1 1 1 1 0 1 1 1 0 1 1 1 1 1 1 1 0 1 0 1 0 0 1 1 0 1 0 0 1 1 0 0 1 1 0 1
[232] 1 1 0 1 1 0 1 1 1 1 1 1 0 0 0 0 1 1 1 0 0 1 1 1 1 1 1 1 1 0 1 1 1 1 1 1 0 1 0 1 1 1 0 1 1 1 0 1 1 1 1 1 1 1 1 0 1 1 1 1 1 1 1 1 1 1 1 1 1 1 1 0 1 1 0 1 0
[309] 0 1 1 1 1 1 1 0 1 0 1 1 1 0 0 1 1 0 0 0 1 1 1 1 1 1 0 1 1 0 1 1 0 0 1 1 1 0 1 0 0 1 1 1 0 1 1 1 1 0 0 1 1 1 1 1 1 0 1 1 1 1 1 0 1 1 0 0 0 1 1 1 1 1 1 1 1
[386] 1 0 1 1 1 0 1 0 1 1 1 1 1 1 1 0 0 0 0 1 1 1 0 1 1 1 1 1 1 0 0 1 0 1 1 1 0 1 0 1 1 1 1 0 1 1 0 1 0 1 0 0 0 0 1 0 0 0 0 0 0 1 0 0 1 1 0 1 0 0 1 1 0 1 0 0 1
[463] 1 0 0 1 0 0 1 0 0 0 0 0 1 0 1 0 1 0 0 0 1 1 0 0 0 0 0 1 1 1 0 1 1 0 0 0 0 0 0 1 0 1 0 0 0 0 1 1 0 0 0 0 0 0 1 1 0 1 1 0 1 1 0 0 0 1 0 1 0 1 1 1 1 1 0 1 0
[540] 0 1 0 0 1 0 0 0 0 0 0 0 0 1 0 0 0 1 1 0 1 1 0 0 0 1 0 0 0 1 0 1 0 0 1 1 1 0 0 0 0 0 0 1 1 1 0 1 1 0 0 0 1 0 0 0 0 0 1 1 0 0 1 1 1 0 1 0 0 0 1 1 0 0 1 0 1
[617] 1 0 1 0 0 1 1 0 0 0 0 0 0 0 1 0 0 0 0 0 0 0 0 0 1 0 0 0 1 0 1 0 1 0 0 1 0 1 0 1 0 0 0 0 0 1 1 0 1 0 1 0 0 0 0 0 1 1 0 0 0 0 1 1 0 1 0 0 0 0 0 0 0 0 1 1 0
[694] 0 1 0 1 1 1 0 0 1 1 1 1 1 0 0 1 0 1 1 0 0 1 0 0 0 0 1 1 1 0 1 0 0 0 1 1 1 1 1 1 1 0 1 1 1 1 0 1 0 0 0 1 0 0 0 0 1 0 0 1
Levels: 0 1
> table(fit$class)
  0 1
309 444
> table(fit$class, data1$inlf)
        0 1
  0 197 112
  1 128 316
partimat(as.factor(inlf) ~ exper + faminc + age, data=data1, method="lda", nplots.vert=2, nplots.hor=2)
```
щ

## 3 Variables (...and ugliest plot possible)

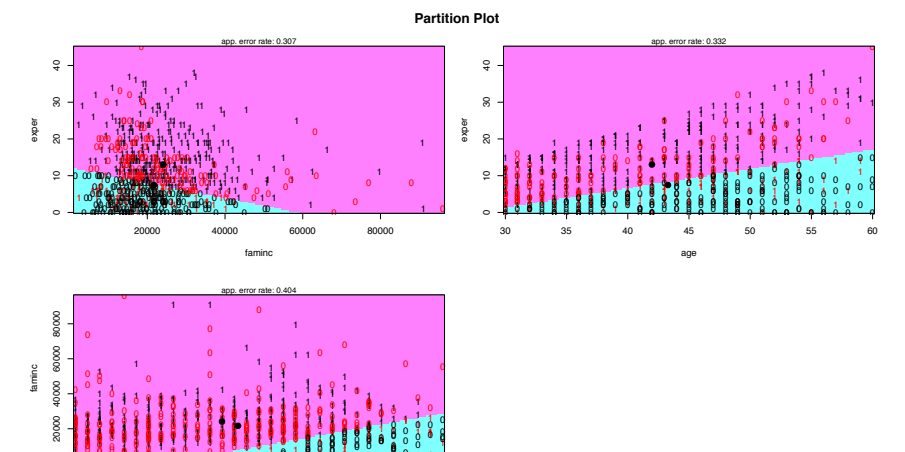

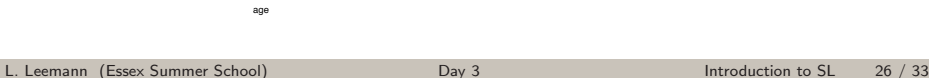

 1 2 1 1 1 1 1 1 1

<u>!!!!!!!!!!!!</u>

<sup>00</sup>

<sup>1</sup>

. . . . . . . . . . . . . . <sup>1</sup>

1

. . . . . . . . . . . . . . 1 2 3 3 4 3 4 3 4

11 11 11 11 11 11 1

 <sup>1</sup>

|**|||||||||||||||||||||||||||** 

1 8 8 8 8 8 4 8 1 <sup>11</sup> ||||| 1 <sup>1</sup> <sup>1</sup> <sup>1</sup> U 8 2 8 8 8 0 1 6 9 8 9 8 9 8 9 8 9 8 11 | 11

 11 18. . . . .

 <sup>0</sup>

8 0 0 1 8 8 8 8 8 9 8 8 9 9 8 9 <sup>1</sup> <sup>1</sup> <sup>1</sup> <sup>1</sup> 

<sup>0</sup> <sup>0</sup><sup>0</sup>

. . . . . . . . . . . . . . . . .

**. . . . . . . . . . . . . . .** <sup>1</sup> <sup>1</sup>

<sup>1</sup> 

00 <sup>0</sup>

<sup>11</sup> <sup>1</sup> 11 <sup>1</sup> <sup>1</sup>

<sup>1</sup> . . . .

**. . . . . . . . . . .** . . . . . . . . . . . . . . <sup>1</sup> <sup>1</sup> <sup>1</sup> <sup>1</sup> 8 3 3 7 8 X 7 1 1 Y º 6 8 8 8

 <sup>1</sup> 

<sup>0</sup>

 

. . . . . . . . . . . **. .** ,,,,,,,,,,,,, 

1 1 9 1 1 1 1 1 1 1 1 1 1 1

 

<sup>0</sup> <sup>0</sup>

<sup>0</sup>

**1 1 1 1 1 1 1 1 1 1 1 1 1 1 1 1** . . . . . . . . . . . . . . illii<u>liill</u>

<sup>0</sup><sup>0</sup>

 . . . . . . 

1 I ! !

**. . . . . . .** . 

**0 0 0 0 0 0 0 0 0 0 0** 

 <sup>0</sup> <sup>0</sup><sup>0</sup> 9 R A & X & T & A & X R D

1

 

30 35 40 45 50 55 60

1 2 1 9 1 1 <del>0 0 1 1 1 1 1 1 1 1 1 1 1</del> 1

0 000 000 000 000 000 000

<sup>1</sup> <sup>1</sup> <sup>1</sup>

ii

81HHHH

10189888399RRT889RX1898

<sup>1</sup> <sup>1</sup>

1 2 3 4 5 4 7 8 9 7 7 8 9 8 9

<sup>0</sup> <sup>0</sup> 00

<sup>0</sup> <sup>00</sup> <sup>0</sup>

**NUUL** 

00

<sup>0</sup> 00

1 1 1 1 1 1 1 1 1 2 1

,,,,,,,,,,

 

**11118899818999...**9

1 1 8 8 8 4 9 7 8 8 9 8 8 8 8 8 8 1 | | | | | | | <u>| |</u> <sup>1</sup> <sup>1</sup> <sup>1</sup>

 <sup>0</sup> **. . . . . . . . . . .**  00000 00 <sup>0</sup> <sup>0</sup>

000

<sup>0</sup>

<sup>1</sup>

<sup>0</sup> 000

<sup>00</sup> <sup>0</sup> ,,,,,,,,, <sup>0</sup> <sup>0</sup>

<sup>1</sup> <sup>1</sup> <sup>1</sup> <sup>1</sup> <sup>1</sup> 

,,,,,,,,,

<sup>0</sup> <sup>00</sup> <sup>0</sup>

<sup>0</sup> <sup>0</sup><sup>0</sup> <sup>0</sup> 00 <sup>0</sup> 00 00 <sup>0</sup> 

<sup>1</sup> <sup>11</sup> <sup>1</sup> <sup>1</sup> . . .

11 <sup>1</sup> <sup>1</sup> <sup>1</sup><sup>1</sup>

<sup>0</sup> <sup>0</sup><sup>0</sup> <sup>0</sup> <sup>0</sup> <sup>0</sup>

 11 

 1 1

 

00

10198.08.1 1.1.6..0.1 0.

<sup>0</sup> <sup>0</sup><sup>0</sup> 00 <sup>000</sup>

0<sup>0</sup> 

8 12.1 1.1.1.1

 1 1 

 <sup>1</sup> 1 

 

00 <sup>0</sup> <sup>0</sup>

<sup>1</sup> <sup>1</sup>

1 1 1 1 1 1 1 1 1 1 1 1

iilli!iii **7 8 7 8 9 9 4 5 7 9 8 7 7 8 9 4 5 6 7 6 7** 8 8 <del>4 5</del> 7 8 8 <del>7 8 8 7 8 8 8 8</del> 8 8 8 8 8 9 8 9 9 **. 1 . 1 . 1** . 1 . 9 . .

<sup>0</sup>

1 1 1 1 1 0 1

<sup>0</sup> <sup>0</sup>

 

 10189918° Co<sup>.</sup>1

<sup>0</sup>

 **. . . . . . . . .** 

រែរំ

1

**- 1980** 11 2 1 1 1 1 

8 A A B A B A C & C & C &

 <sup>1</sup>

<sup>0</sup> <sup>0</sup>

0<br>000<br>000

0

K=3 and two variables

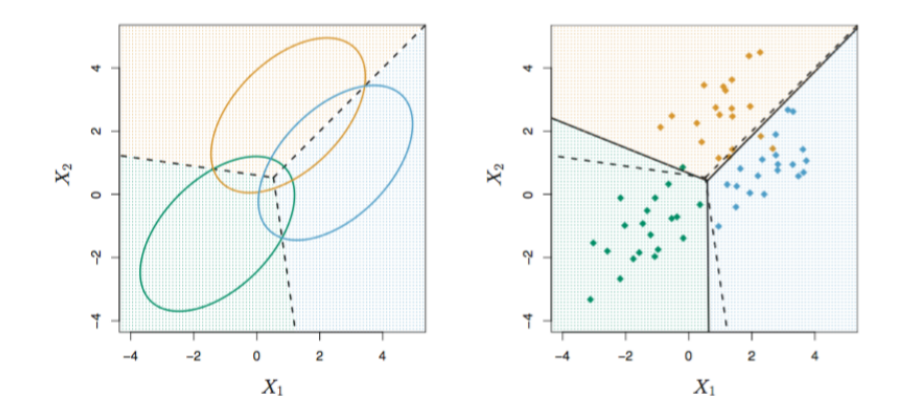

(James et al, 2013: 143)

LL

# LDA Summary

- Bayes' rule can help for classification
- But we normally do not know  $f_k(x)$  and hence assume normal function and estimate  $\mu_k$  and  $\sigma$  based on data
- This method is very similar to naive Bayes classifier (which assumes off-diagonal of vcov to be 0)
- Extension of LDA is QDA (Quadratic Discriminant Analysis), more flexible (more data since QDA estimates  $\Sigma_k$  for each *k*)

щ

#### <span id="page-28-0"></span>Comparison of Classification Methods

## Various Methods

- KNN
- Logistic regression
- LDA
- QDA

From most structure to least structure:

• Logistic regression/LDA *>>* QDA *>>* KNN

Interpretability:

• Logistic regression *>>>* LDA, QDA, KNN

## Comparison

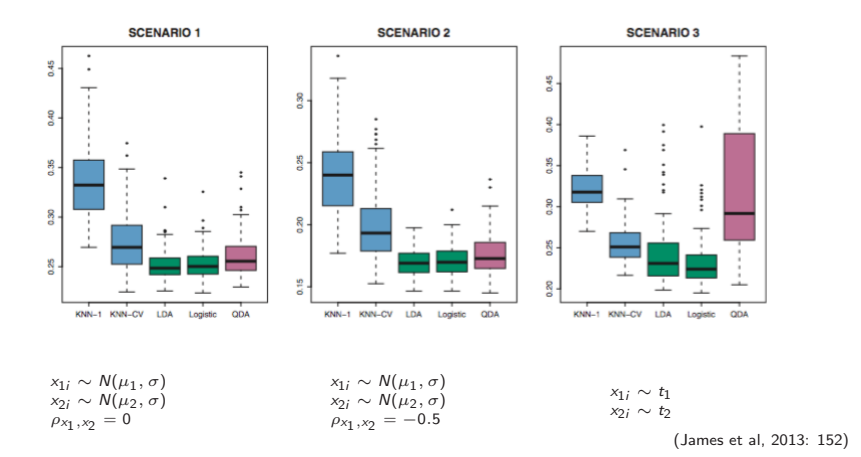

ЦL

### Comparison

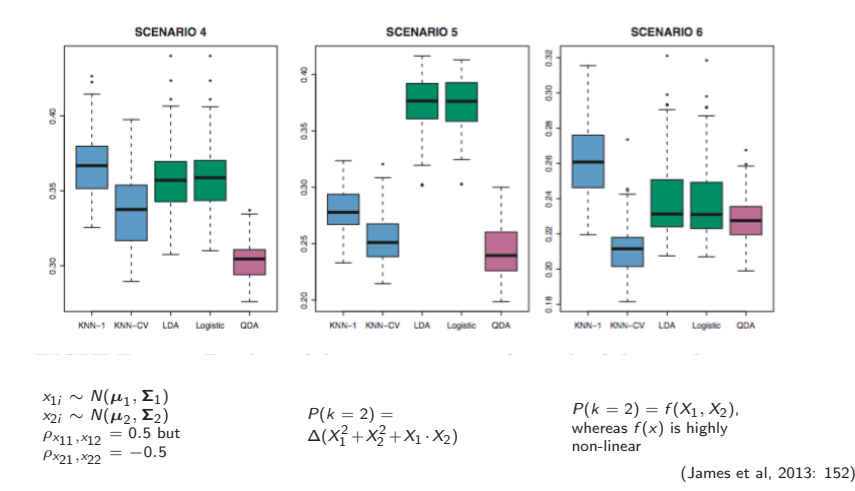

# <span id="page-32-0"></span>Summary

- Various classification methods.
- Trade-off between structure and flexibility.
- Every problem has another optimal method.

ш